# **sportsbet cupom - 2024/08/26 Notícias de Inteligência ! (pdf)**

**Autor: jandlglass.org Palavras-chave: sportsbet cupom**

### **sportsbet cupom**

Você está pronto para levar suas apostas esportivas para outro nível? Com o aplicativo **Sportingbet**, você terá acesso a um mundo de oportunidades, diretamente no seu celular! **Descubra por que o aplicativo Sportingbet é a escolha perfeita para você:**

- **Apostas em sportsbet cupom Esportes:** Acompanhe seus times favoritos e faça suas apostas em sportsbet cupom uma variedade de esportes, incluindo futebol, basquete, tênis, vôlei e muito mais!
- **Cassino:** Desfrute de uma experiência de cassino online completa, com jogos de caçaníqueis, roleta, blackjack e muito mais!
- **Crash Games:** Experimente a emoção dos Crash Games, com a chance de ganhar grandes prêmios em sportsbet cupom segundos!
- Poker: Jogue contra outros jogadores em sportsbet cupom mesas de poker online e teste suas habilidades!
- **Métodos de Pagamento Locais:** Utilize métodos de pagamento locais, incluindo o Pix, para realizar seus depósitos e saques com segurança e rapidez!
- **Aplicativo em sportsbet cupom Português:** Navegue pelo aplicativo com facilidade, em sportsbet cupom português, e aproveite a experiência completa!
- **Grande Cobertura do Esporte Nacional:** Acompanhe de perto os principais eventos esportivos do Brasil, com odds competitivas e opções de apostas completas!

#### **Baixar o aplicativo Sportingbet é fácil e rápido:**

- 1. Acesse o site oficial da Sportingbet.
- 2. Solicite o link para baixar o aplicativo no chat ao vivo.
- 3. Clique em sportsbet cupom "Baixar agora".
- 4. Acesse as configurações do seu Android.
- 5. Clique em sportsbet cupom "Segurança".
- 6. Permita a instalação do aplicativo em sportsbet cupom "Fontes Desconhecidas".
- 7. Clique em sportsbet cupom "Ok".

#### **Pronto! Agora você pode desfrutar de todas as vantagens do aplicativo Sportingbet! Aproveite a oportunidade de:**

- **Apostar em sportsbet cupom seus esportes favoritos com odds competitivas.**
- **Desfrutar de jogos de cassino online emocionantes.**
- **Experimentar a adrenalina dos Crash Games.**
- **Testar suas habilidades em sportsbet cupom mesas de poker online.**
- **Realizar depósitos e saques com segurança e rapidez.**

**Não perca tempo! Baixe o aplicativo Sportingbet agora e comece a desfrutar de uma experiência de apostas completa e emocionante!**

**Aproveite a chance de ganhar grandes prêmios e ter momentos de diversão e emoção! Sportingbet: Sua porta de entrada para o mundo das apostas online!**

**Promoção Exclusiva:** Utilize o código **[betnacional aposta](/br/-bet-nacional-apost-a-2024-08-26-id-11776.html)** para receber um bônus de boasvindas especial!

#### **Tabela de Bônus:**

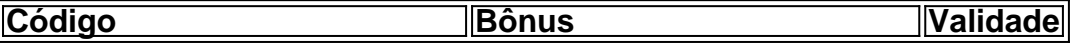

#### **Aproveite essa oportunidade única e comece a apostar hoje mesmo! Sportingbet: Sua melhor escolha para apostas online! [a casino online](/html/a-cas-ino-online-2024-08-26-id-2578.shtml)**

**Observação:** As informações acima são para fins ilustrativos e podem variar. Consulte o site oficial da Sportingbet para obter informações atualizadas sobre promoções, termos e condições.

# **Partilha de casos**

### **Como Acrescentar uma Experiência Empolgante e Educativa ao Nascimento do Sportingbet App: A Minha História**

**O Incidente:** Um dia, eu percebi que as apostas esportivas eram um desafio para mim. Eu adorava assistir os jogos, mas não havia uma forma conveniente de participar e manter meu interesse atualizado com resultados em sportsbet cupom tempo real.

**A Pré-Ocupação:** Antes do incidente, eu realizava minhas apostas online ou nas salas de batepapo, o que não era tão conveniente. Nenhum método parecia ser perfeito para alguém com meu estilo de vida e necessidades.

**O Após:** A minha busca acabou levando-me ao aplicativo Sportingbet na Play Store. Eu baixei o app, fez um cadastro rápido e adorava!

**A Educação Emocionante:** O app não apenas permitiu que eu participasse das apostas em sportsbet cupom tempo real, mas também me envolveu com a cultura esportiva de maneira educativa. Eu aprendi sobre diferentes estilos de jogos, resultados e o mundo dos esportes profissionais através do aplicativo Sportingbet!

**A Tragédia:** Infelizmente, antes de posso começar meu experimento com Sportingbet, um incidente surpreendente aconteceu. Eu precisava garantir a segurança da minha informação pessoal e financeira enqurante ao uso do aplicativo. Então eu fui atrás dos recursos de segurança e privacidade oferecidos pelo Sportingbet.

**A Solução:** Ao investigar os recursos de privacidade, garantir a proteção da minha informação pessoal e financeira se tornou algo tranquilo! O aplicativo não só oferecia um ambiente seguro para jogar mas também era fácil de usar e muito intuitivo.

**A Conclusão:** Desfrutando das apostas esportivas e aprendendo sobre o mundo dos esportes, minha experiência com Sportingbet transformou-se em sportsbet cupom algo mais do que apenas uma forma de entretenimento. Foi um momento de crescimento pessoal!

"O acesso ao aplicativo Sportingbet me abriu mão da ignorância e acendendo o espírito esportivo dentro de mim." - Meu nome: \*\*\*

# **Expanda pontos de conhecimento**

# **Passo a Passo para Baixar o App Sportingbet**

- 1. Entre no site oficial do Sportingbet;
- 2. Solicite o link para baixar o Sportingbet app no chat ao vivo;
- 3. Clique em sportsbet cupom "Baixar agora";
- 4. Acesse as configurações do seu Android;
- 5. Clique em sportsbet cupom "Segurança";
- 6. Permita a instalação do app em sportsbet cupom "Fontes Desconhecidas";
- 7. Clique em sportsbet cupom "Ok".

# **Como fazer login na Sportingbet?**

- 1. Acesse a Sportingbet pelo computador ou pelo celular;
- 2. Clique em sportsbet cupom "Entrar";
- 3. Insira seu Sportingbet cadastro e senha;
- Clique novamente em sportsbet cupom "Entre em sportsbet cupom sua sportsbet cupom 4. conta".

Os clientes brasileiros podem baixar o aplicativo de aposta em sportsbet cupom um dispositivo com o sistema operacional Android. Dessa maneira, se você tem um dispositivo da Apple, como o iPhone, não é possível ter o app Sportingbet iOS por enquanto.

2 de maio de 2024

# **Como fazer o download do app Sportingbet?**

- 1. Baixar Sportingbet App no Android.
- 2. Baixar Sportingbet app no iOS.
- 3. Bônus de boas-vindas Sportingbet.
- 4. Instale o app Sportingbet.
- 5. Realize o seu login.
- 6. Escolha o seu esporte.
- 7. Confirme o seu cupom de aposta.
- 8. Live Stream.

### **comentário do comentarista**

Como administrador de conteúdo:

#### **Compreenda o valor do aplicativo Sportingbet**

O aplicativo Sportingbet oferece um mundo de opções de apostas para todos os esportes e jogos. Tem uma variedade que vai desde futebol, basquete até videogames online! Aqui estão as razões principais pelo qual o Sportingbet é a escolha certa para você:

**Apostas em sportsbet cupom Esportes**: Conecte-se diretamente ao seu celular e apoie os seus times favoritos com apostas fáceis. O aplicativo tem uma ampla gama de esportes, como futebol, basquete e tênis.

**Cassino Online Completo**: Experimente jogos de caça-níqueis, roleta, blackjack e muito mais! É um passeio divertido para o fã do cassino online. ranking em sportsbet cupom português que você pode acessar com facilidade.

**Crash Games**: Experimente algo novo e de alta adrenalina com os Crash Games, que oferecem grandes oportunidades de ganhar prêmios.

**Poker Online**: Enfrente jogadores mundiais em sportsbet cupom mesas online para testar suas habilidades.

**Métodos Locais de Pagamento**: Utilize o Pix e outros métodos locais de pagamento no aplicativo para uma experiência segura e conveniente.

Para baixar o Sportingbet, siga os passos abaixo:

- 1. Acesse a página oficial do app.
- 2. Clique em sportsbet cupom "Baixe-Me" ou use a App Store para instalar.
- 3. Permita que o aplicativo tenha acesso às fontes desconhecidas.
- 4. Selecione "Ok".
- 5. Faça seu primeiro depósito e comece a apostar!

O Sportingbet é mais do que um passatempo, ele é uma chance de se divertir e ganhar dinheiro ao mesmo tempo!

Utilize o código [site de apostas esportivas](/br/site-de-apost-as-esportivas-2024-08-26-id-44162.shtml) para obter um bônus de boas-vindas especial. A promoção vale até 100% do seu primeiro depósito, válido por 30 dias. Mas não perca tempo e aproveite essa chance hoje mesmo!

Observação: As informações acima são para fins ilustrativos e podem variar. Consulte o site oficial da Sportingbet para obter informações atualizadas sobre promoções, termos e condições.

#### **Informações do documento:**

Autor: jandlglass.org Assunto: sportsbet cupom Palavras-chave: **sportsbet cupom** Data de lançamento de: 2024-08-26 21:33

#### **Referências Bibliográficas:**

- 1. [freebet zebet](/html/freebet-zebet-2024-08-26-id-27389.pdf)
- 2. <u>[bulls bet é confiável](/article/bulls-bet-�-confi�vel-2024-08-26-id-15121.pdf)</u>
- 3. [bwin kein cash out mehr](/article/bwin-kein-cas-h-out-mehr-2024-08-26-id-15455.pdf)
- 4. <u>[pré aposta esportebet](https://www.dimen.com.br/aid-app/pr�-apost-a-esporte-bet--2024-08-26-id-39745.shtml)</u>